# CRES電子メール暗号化サービス管理ポータルの ";クライアントデータが更新されない";エラー のトラブルシューティング

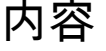

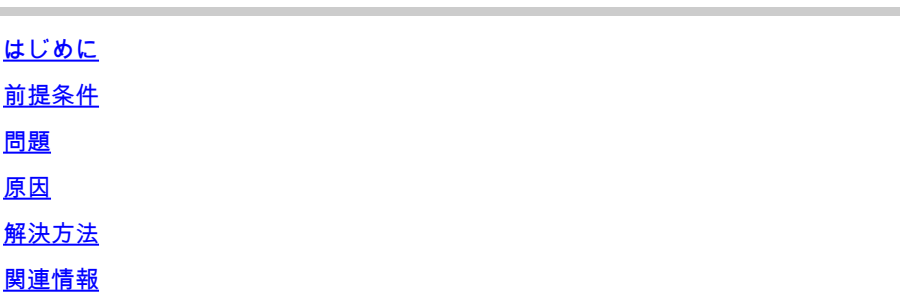

### はじめに

このドキュメントでは、Cisco Secure Email Encryption管理ポータルのエラー「Client Data Not Updated」をトラブルシューティングする方法について説明します。

### 前提条件

Cisco Email Encryption Service (旧称Cisco Registered Envelope Service) およびMicrosoft 365(Azure AD、Entra ID)について理解していること。

## 問題

次の図に示すように、電子メール暗号化サービス管理ポータルのAddin ConfigでOffice 365メールボックス /Azure AD設定を保存しようとすると、「クライアントデータが更新されません」というエラーが発生します。

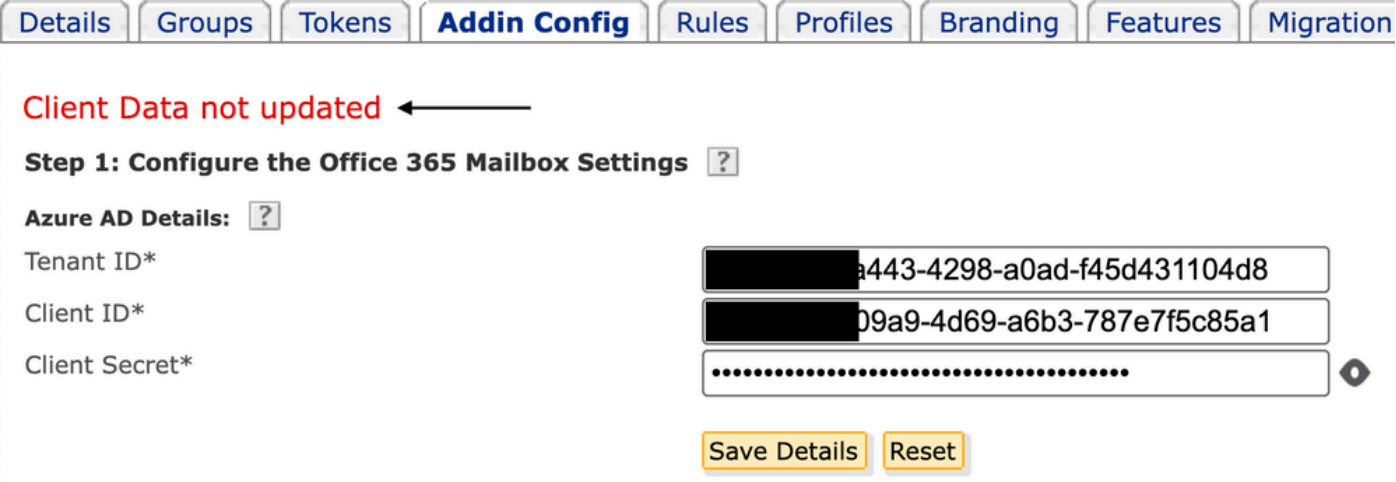

エラー:クライアントデータが更新されていません

テナント、クライアントID、または無効なクライアントシークレットが正しくありません。

1. に移動して、Entra ID (Azure AD)に登録されているアプリケーションのSign-in Logsを確認しApplications > Enterprise Applicationsます。Email Encryption Serviceアプリケーションをクリックします。

2.Activity > Sign-in logsの下で、Service principal sign-inをクリックします。最新の障害試行を確認します。

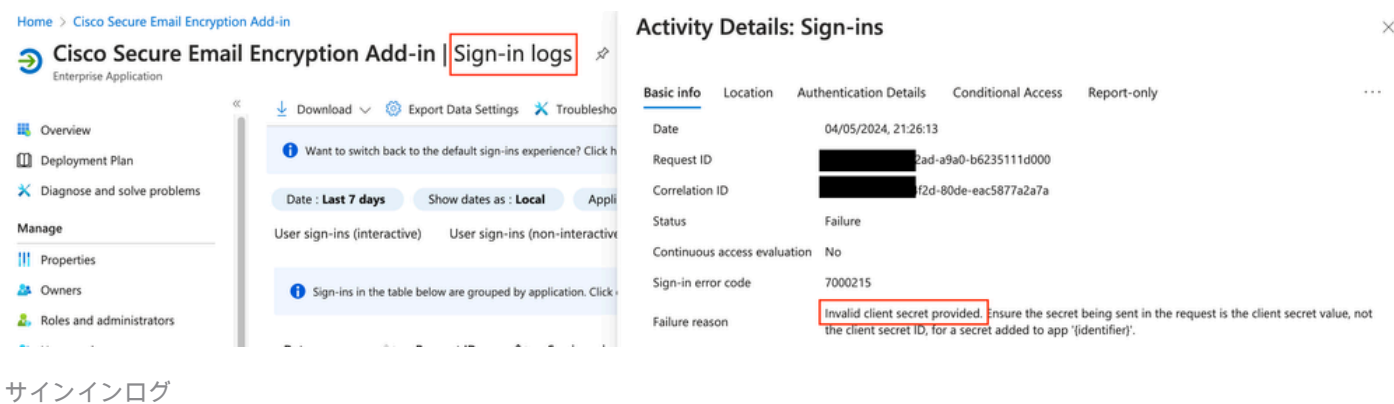

#### 解決方法

ステップ 1:管理者としてMicrosoft Entra IDにログインします。Applications > App Registrations > All Applicationsに移動します。登 録されているEメール暗号化サービスアプリケーションをクリックします。

ステップ 2: 登録アプリケーションの概要ページから、Application (client) ID およびDirectory (tenant) IDをコピーします。Client secretからCertificates & secretsをコピーします。

Home > App registrations >

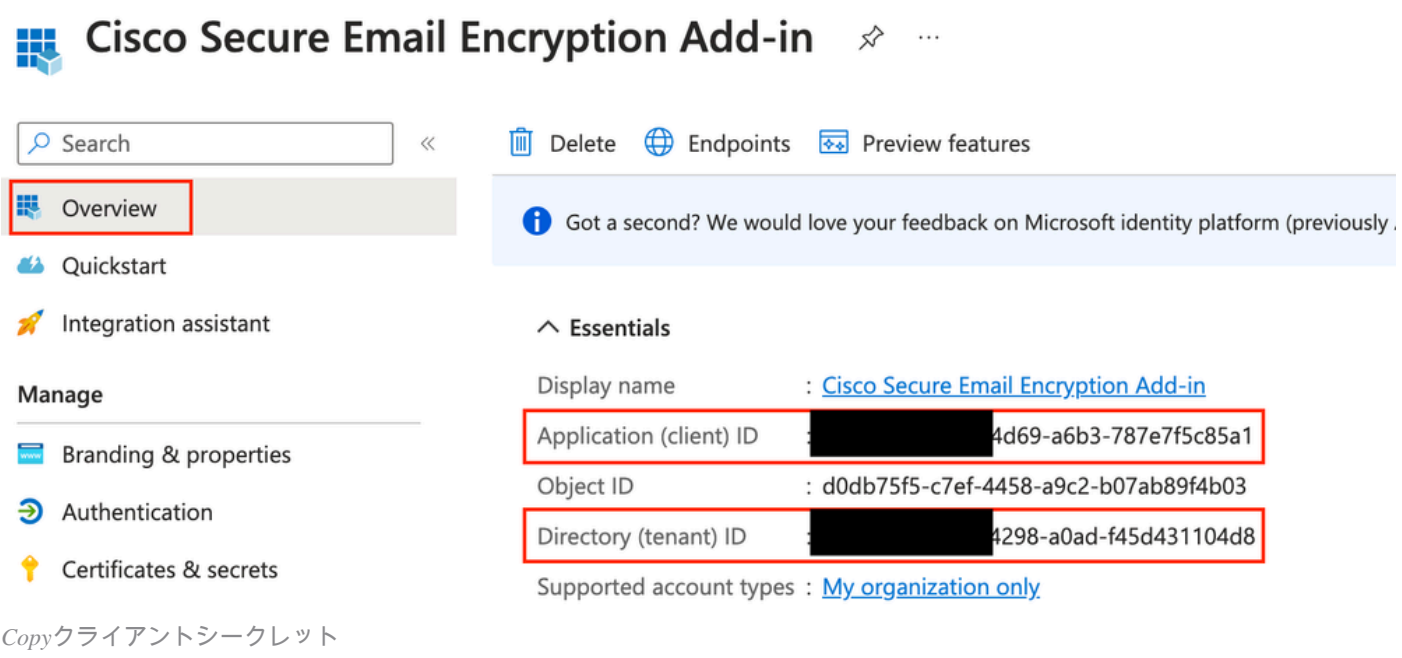

#### Certificates (0) Client secrets (1) Federated credentials (0)

A secret string that the application uses to prove its identity when requesting a token. Also can be referred to as application password.

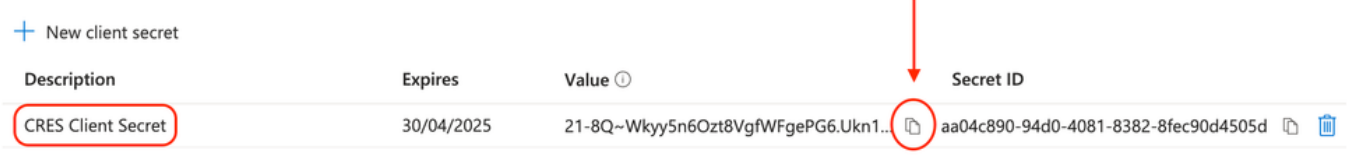

#### *CRES*クライアントシークレット

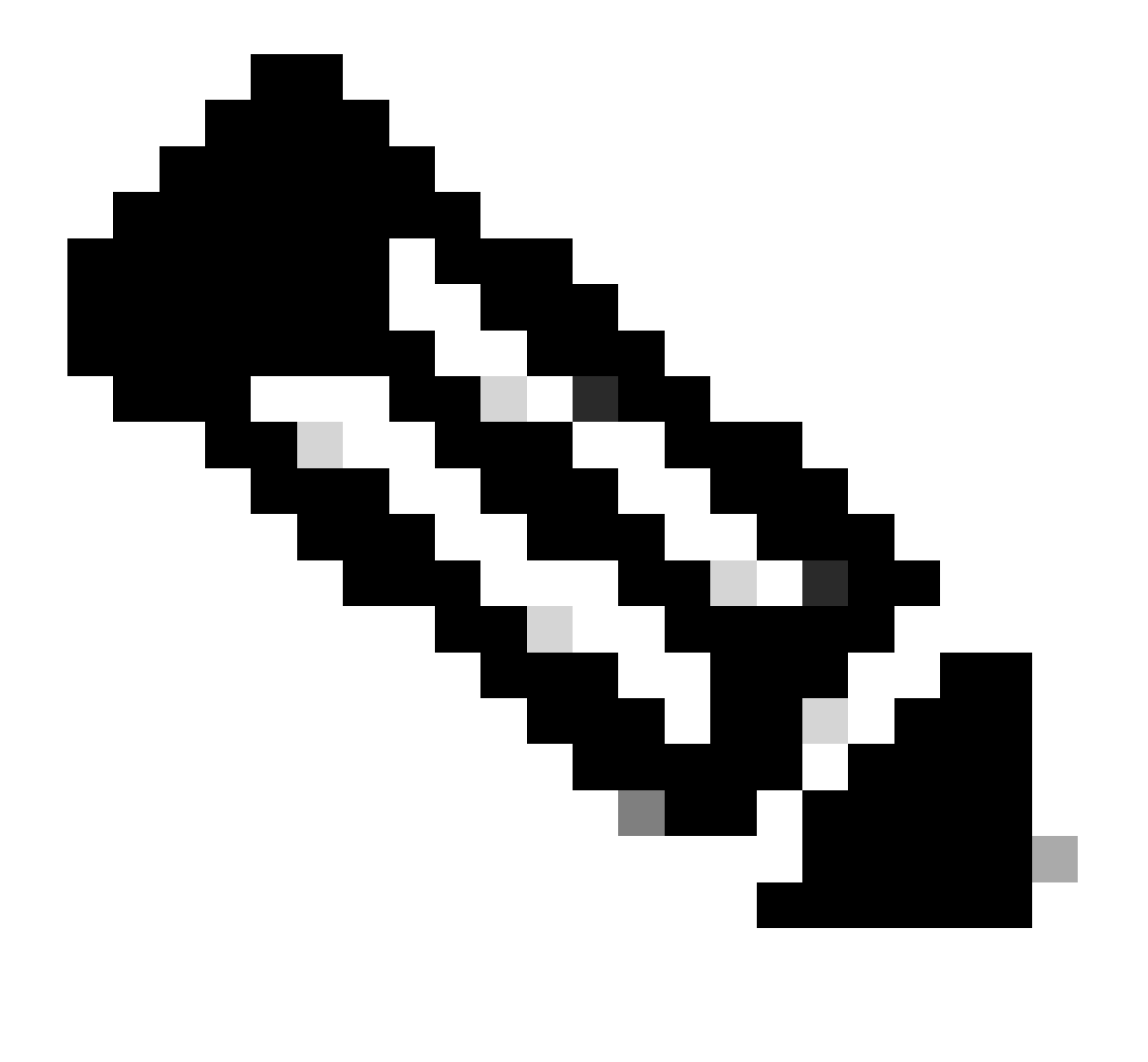

**注**:以前に作成した値を知らない場合は、New Client Secretをクリックして新しいクライアントシークレットを生成し てください。

ステップ 3: CRES AdminポータルでAdd-in Configタブをクリックします。Azure AD Detailsの下でEntra IDから取得したテナント 、クライアントID、およびシークレットを入力し、Save Detailsをクリックします。

### 関連情報

- [Cisco Secure Email Encryption](https://www.cisco.com/c/en/us/td/docs/security/email_encryption/SecureEmailEncryptionService-10-0/admin_guide/b_Admin_Guide_10_0/b_Admin_Guide_chapter_0100.html)[サービスアカウント管理者ユーザガイド](https://www.cisco.com/c/en/us/td/docs/security/email_encryption/SecureEmailEncryptionService-10-0/admin_guide/b_Admin_Guide_10_0/b_Admin_Guide_chapter_0100.html)
- **[シスコのテクニカルサポートとダウンロード](https://www.cisco.com/c/en/us/support/index.html?referring_site=bodynav)**

翻訳について

シスコは世界中のユーザにそれぞれの言語でサポート コンテンツを提供するために、機械と人に よる翻訳を組み合わせて、本ドキュメントを翻訳しています。ただし、最高度の機械翻訳であっ ても、専門家による翻訳のような正確性は確保されません。シスコは、これら翻訳の正確性につ いて法的責任を負いません。原典である英語版(リンクからアクセス可能)もあわせて参照する ことを推奨します。